## Como obter informações sobre os comandos do sistema operacional 11/07/2024 06:35:11

## **FAQ Article Print**

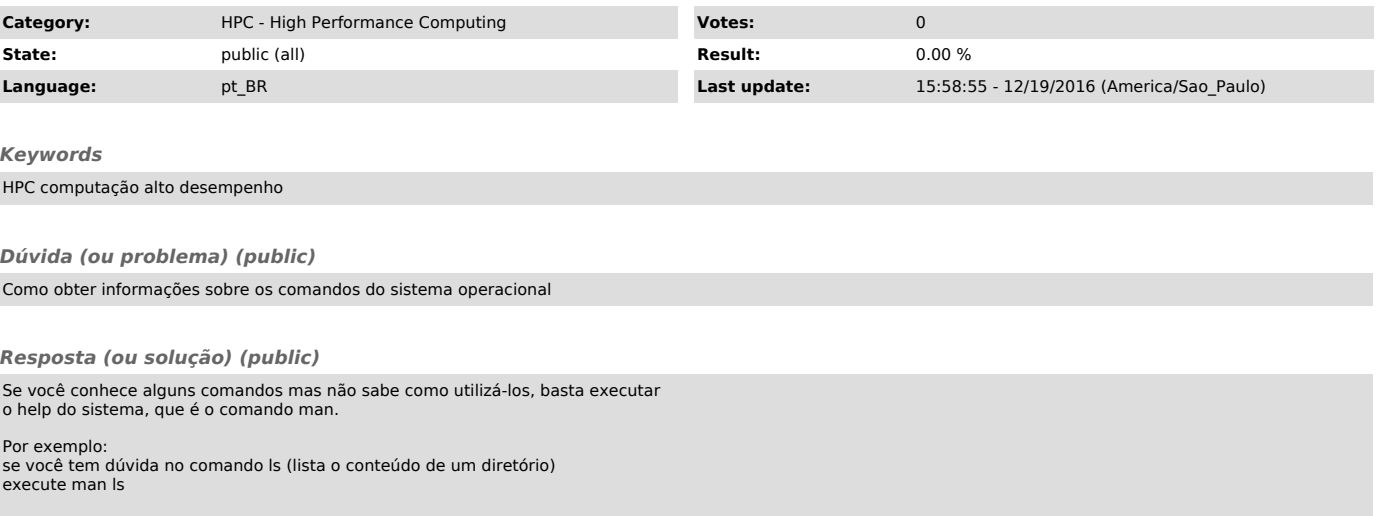